# **Setting up a NTP Server at the Royal Observatory of Belgium**

**FABIAN ROOSBEEK - PASCALE DEFRAIGNE - ANDRE SOMERHAUSEN ROYAL OBSERVATORY OF BELGIUM** 

**INTRODUCTION** 

### **ABSTRACT**

This poster describes the setup of a NTP server for time synchronization via<br>the internet at the Royal Observatory of Belgium. The time server is realized<br>by a "heart-beat" system of two PC servers connected to a NTS-3000 m; and (3) DCF-77 System scale; (2) UTC broadcast by GPS satellite syst

> STRATUM O<br>(REF CLOCK  $\odot$  $\circledcirc$ ℸℸ 大丈 STRATUM 2  $\boxtimes$  $\mathbb{X}^{\mathbb{I}}$ STRATUM 3 FILT TO FILT FOR FILT

NTP works on a hierarchical model in which a small number of servers give time to a large number of clients. The clients on each level, or stratum, are in turn, potential servers to an<br>even larger number of clients of a hi Under good conditions on a LAN (Local Area Network) without too many routers or oncer or ontwork delay, synchronization to within a few milliseconds is normal. Anything that<br>adds latency, such as hubs, switches, foutlers,

Č

**Mass** ∩ ∾

A

m

 $\mathbb{D}^-$ 

m

 $\Box$ 

ITT

 $\blacktriangleright$   $\Box$   $\blacksquare$ 

 $\mathbb{Z}$ 

As a governmental institution, one of the missions of the Royal Observatory of Belgium, and in particular of its time lab, is to integrate Belgium in international space-time reference<br>systems, and hence, to be able to pro

NTP is a good choice for time synchronization in a variety of circumstances, specifically for internet environments. Flexibility of the client/server relationship and security methods allow<br>NTP to work well in almost any e

Figure 1 - Hierarchical strata model of servers used in NTP

# **IMPLEMENTATION OF THE TIME SERVER**

The time lab of the Royal Observatory of Belgium is presently equipped with 5 clocks: 3 HP5071A Cesium clock and 2 H-Mase<br>clocks (1 active CH1-75 and one passive CH1-76). The UTC realization UTC(ORB) is obtained from the 5 clocks<br>by the active n-<br>Maser (CH1-76)

The time lab has been installed in a new temperature stabilized room in April 2002. Figure 2 gives a diagram of the time lab ing the imple entation of the time server.

After some investigations, we have chosen to buy a modified version of the NTS-3000 server from the company Elproma<br>(www.ntp-servers.com) for our primary server (see Figure 3). The standard NTS-3000 network time server sy

the relay transparently. For the clients, this heart-beat system is seen as a single system with one adverss iP, available both the relay transparently. For the clients, this heart-beat system is seen as a single system wi

The NTP daemon computes about every 60 seconds a mean and a standard deviation for each of the different sources available<br>(UTC(ORB), GPS, DCF-77, etc ...). The server oscillator is then steered to a value based on an inte

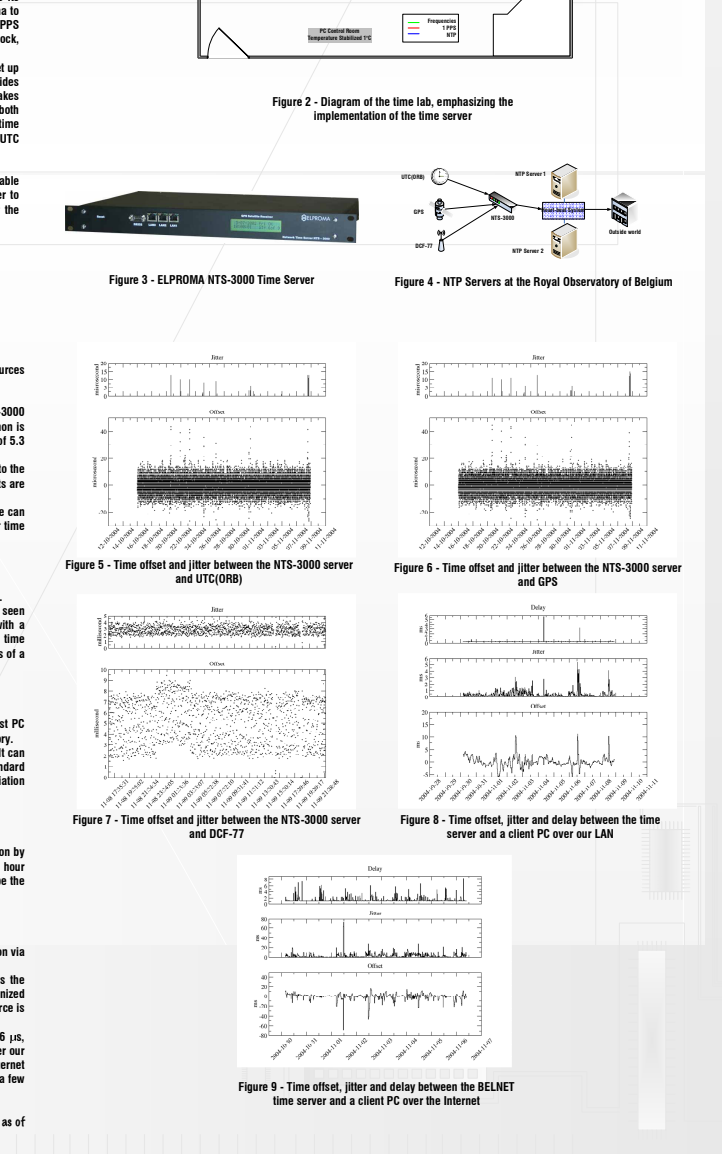

#### **PERFORMANCE TESTS**

In order to evaluate the performance of the NTS-3000 server, we compare its internal clock to the different UTC source:<br>available (UTC(ORB), GPS and DCF-77).

Figure 5 shows the time offset and jitter (due to interrupt latency, processing delays, and similar effects) between the NTS-3000 server and the 1 PPS UTC cource: UTCO(RB), over a period of 23 days. It can be seen from Fi

see, the DCF-77 signal is much less precise than the two other sources. But, at the level of precision generally needed for time<br>synchronization (millisecond), the DCF-77 can act as a valuable backup in case of failure of

# TIME SYNCHRONISATION BY LAN

For testing purposes, we have set up a PC which synchronizes its clock by NTP protocol to our stratum 2 NTP server system.<br>Figure 8 shows the delay, time offset and jittle helveen this client and the NIP server over a per

#### TIME SYNCHRONIZATION BY INTERNET

In order to emphasize the effect of the distance between the client and the PC, we have synchronized the clock of our test PC Figure 9 shows the delay, time server of our linestic HCME, concel of in Brussels at a few kilo

## HIGH TRAFFIC LOAD

In order to see if our time server is able to handle many requests at the same time, we simulated high traffic load condition by<br>stressing the CPU with benchmark programs as well as by flooding the time server with million

## **CONCLUSION**

We have described the implementation of a time server system at the Royal Observatory of Belgium for time synchronization via the Internet

incommence.<br>One advantage of this system is its direct traceability to UTC via our local realization UTC(ORR). Another advantage is the One advantage of this system is its direct traceability to UTC via our local realization UTC(ORB). Another advantage is the realization of relations relations relations relations relations and relations are relations to a **kilometer** 

.<br>1e: The internet address of the time server at the Royal Observatory of Belgium is ntp.oma.be. The time server is not official as of<br>vember 2004 and a full service is not guaranteed until the server is declared officiall